# Los "FATAL:geen pg\_hba.conf entry voor host" fout op wanneer u een verbinding maakt met PGAdmin4 Ī

### Inhoud

**Inleiding** Voorwaarden Vereisten Gebruikte componenten Probleem **Oplossing** 

## Inleiding

In dit document wordt beschreven hoe "FATAL: geen fout van pg\_hba.conf voor host" bij inloggen op CloudCenter Manager Postgres standalone server met gebruik van PGAdmin tool.

### Voorwaarden

### Vereisten

Cisco raadt kennis van de volgende onderwerpen aan:

- PostgreSQL
- PGAdmin-gereedschap

### Gebruikte componenten

De informatie in dit document is gebaseerd op deze softwareversies:

- Cloud Center versie 4.8.2
- MGMTPOSTGRES\_STANDALONE
- Posrgres9.6

De informatie in dit document is gebaseerd op de apparaten in een specifieke laboratoriumomgeving. Alle apparaten die in dit document worden beschreven, hadden een opgeschoonde (standaard)configuratie. Als uw netwerk levend is, zorg er dan voor dat u de mogelijke impact van om het even welke opdracht begrijpt.

### Probleem

Wanneer u probeert de CloudCenter Postgres-server te verbinden met het gebruik van pgAdmin, faalt deze met de "ONBEVOEGDE" fout zoals in de afbeelding weergegeven.

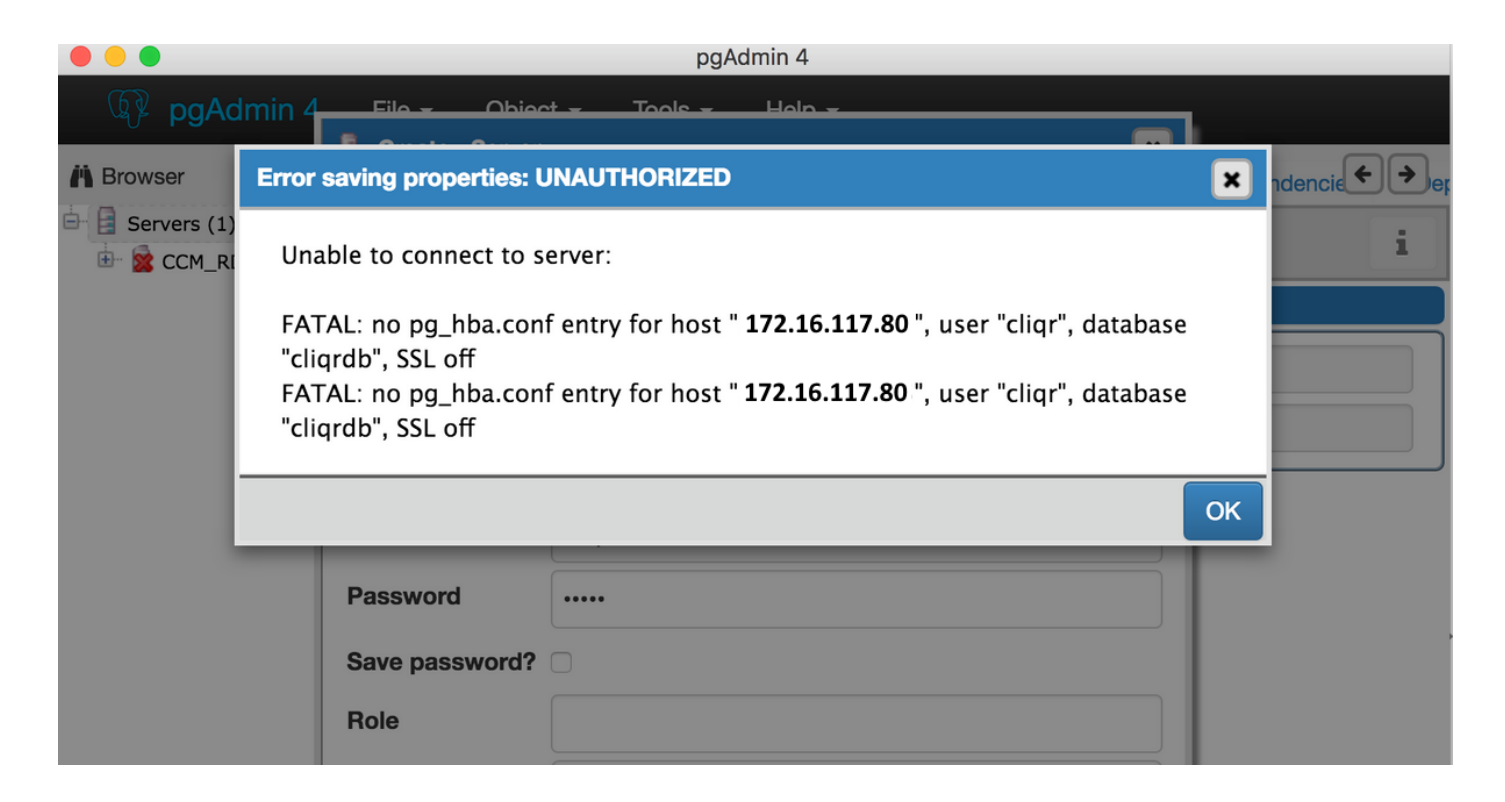

### **Oplossing**

Deze authenticatie kwestie gebeurt wanneer u probeert te verbinden met de Postgres SQL server ver buiten de CloudCenter Manager server. Volg deze stappen om deze fout op te lossen:

1. Meld u aan bij Postgres SQL server met het gebruik van ssh console.

#### 2. d naar /var/lib/pgsql/9.6/data/.

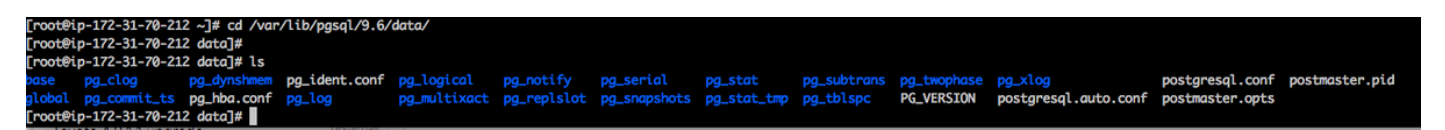

3. Open het bestand pg\_hba.conf in een editor.

4. Voeg een ingang van het host IP-adres toe waar u probeert verbinding te maken. U kunt het nummer van de host invoeren waarop u toegang wilt verlenen, zoals in de afbeelding.

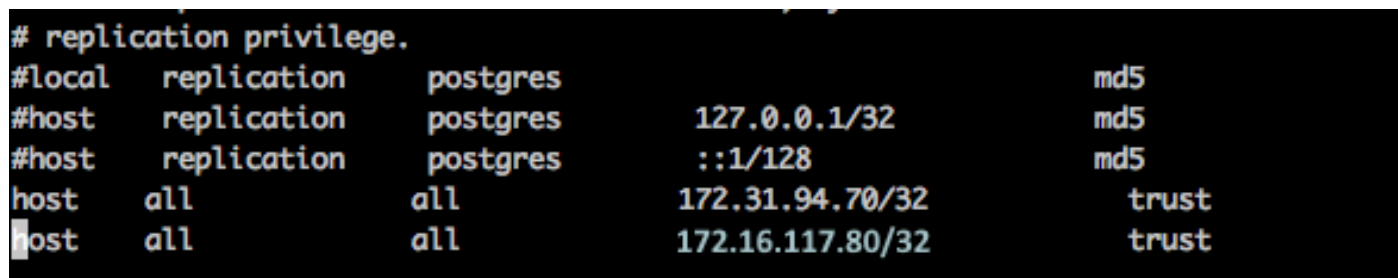

5. Start de SQL-server opnieuw.

#### systemctl restart postgresql-9.6.service

6. Probeer het opnieuw om verbinding te maken met het gebruik van een pgAdmin-gereedschap en u dient in staat te zijn om verbinding te maken zonder fouten zoals in de afbeelding.

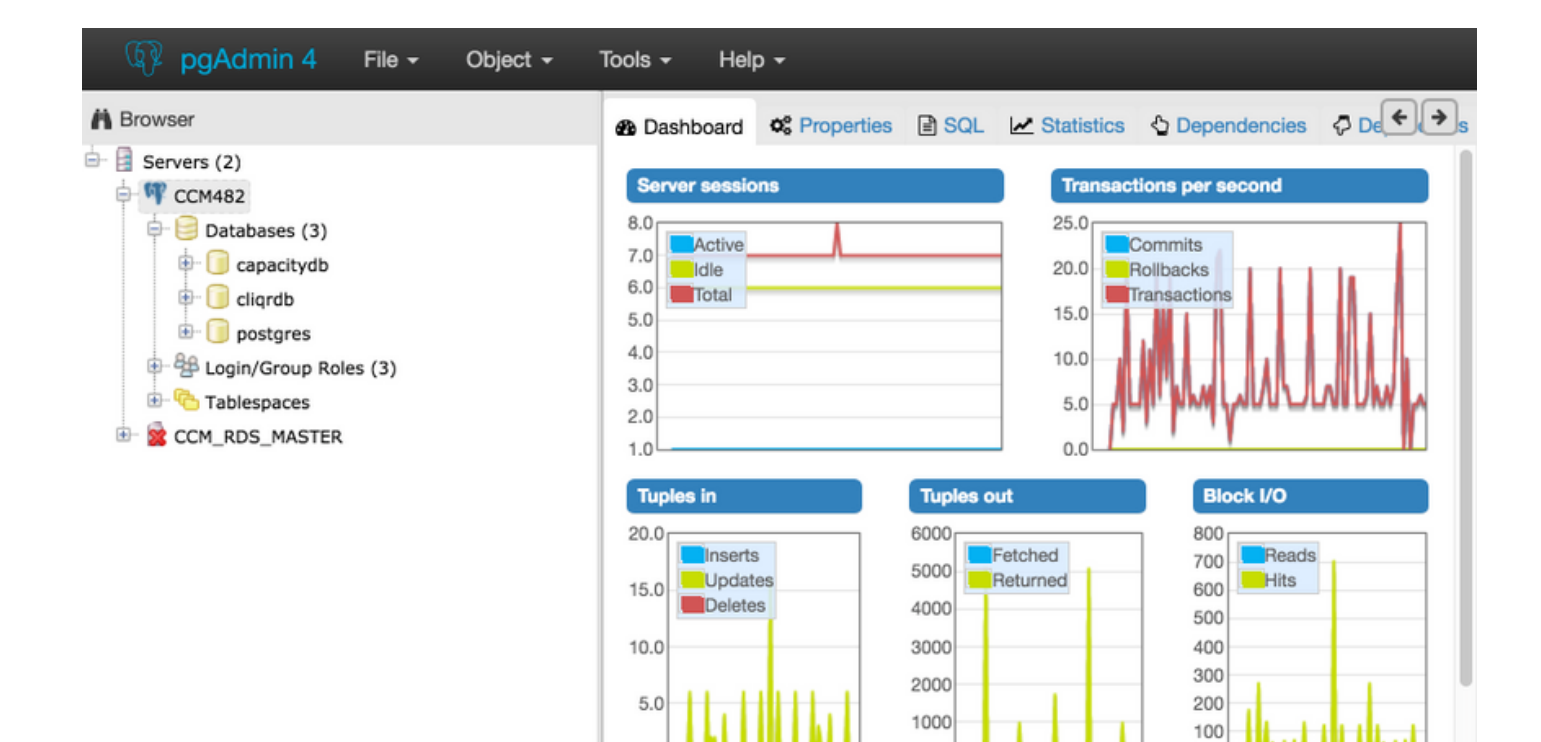

 $\theta$ 

**Prepared Transactions** 

 $\theta$ 

Configuration

 $0.0$ 

**Server activity** 

Sessions

Locks